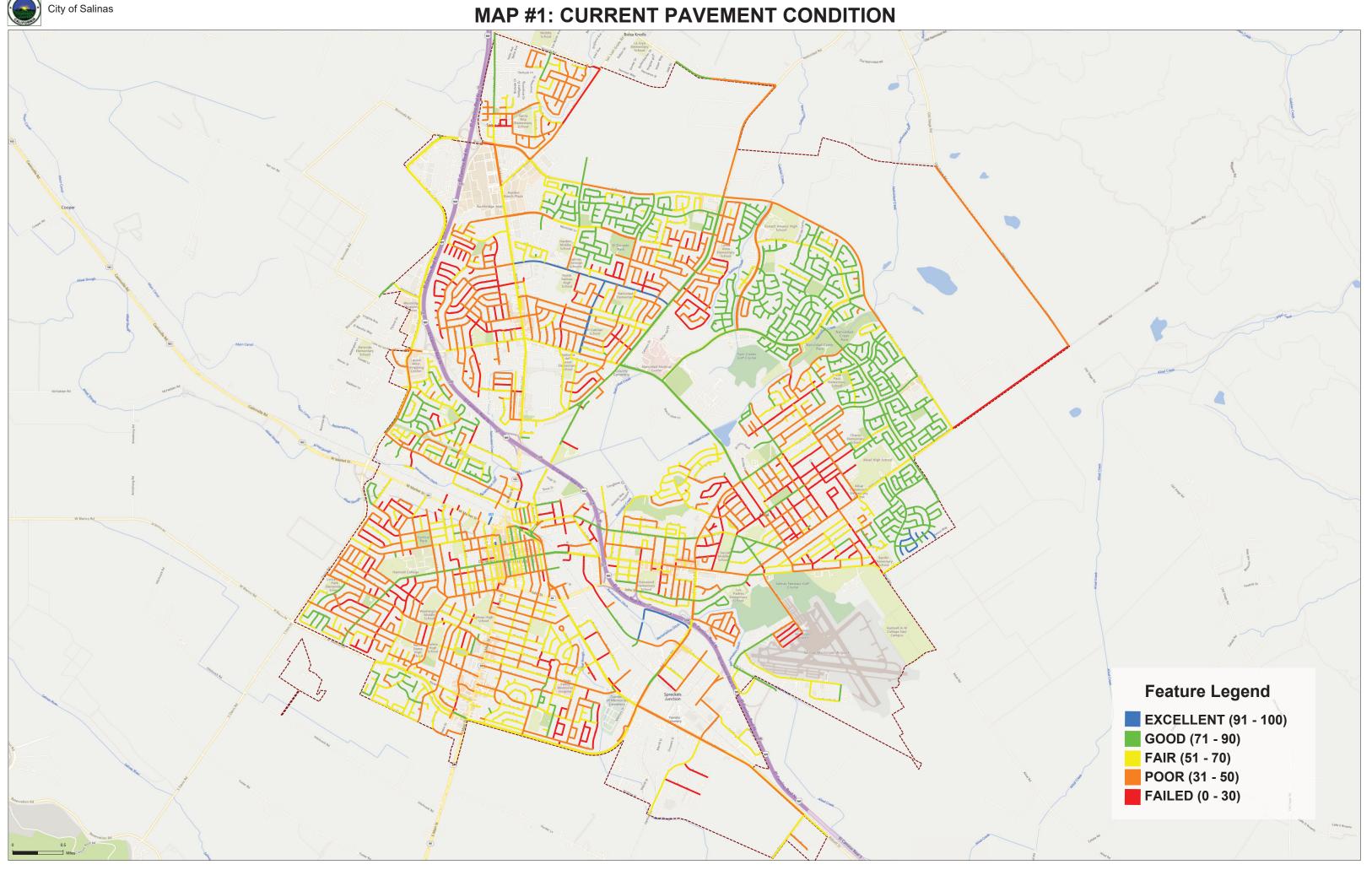

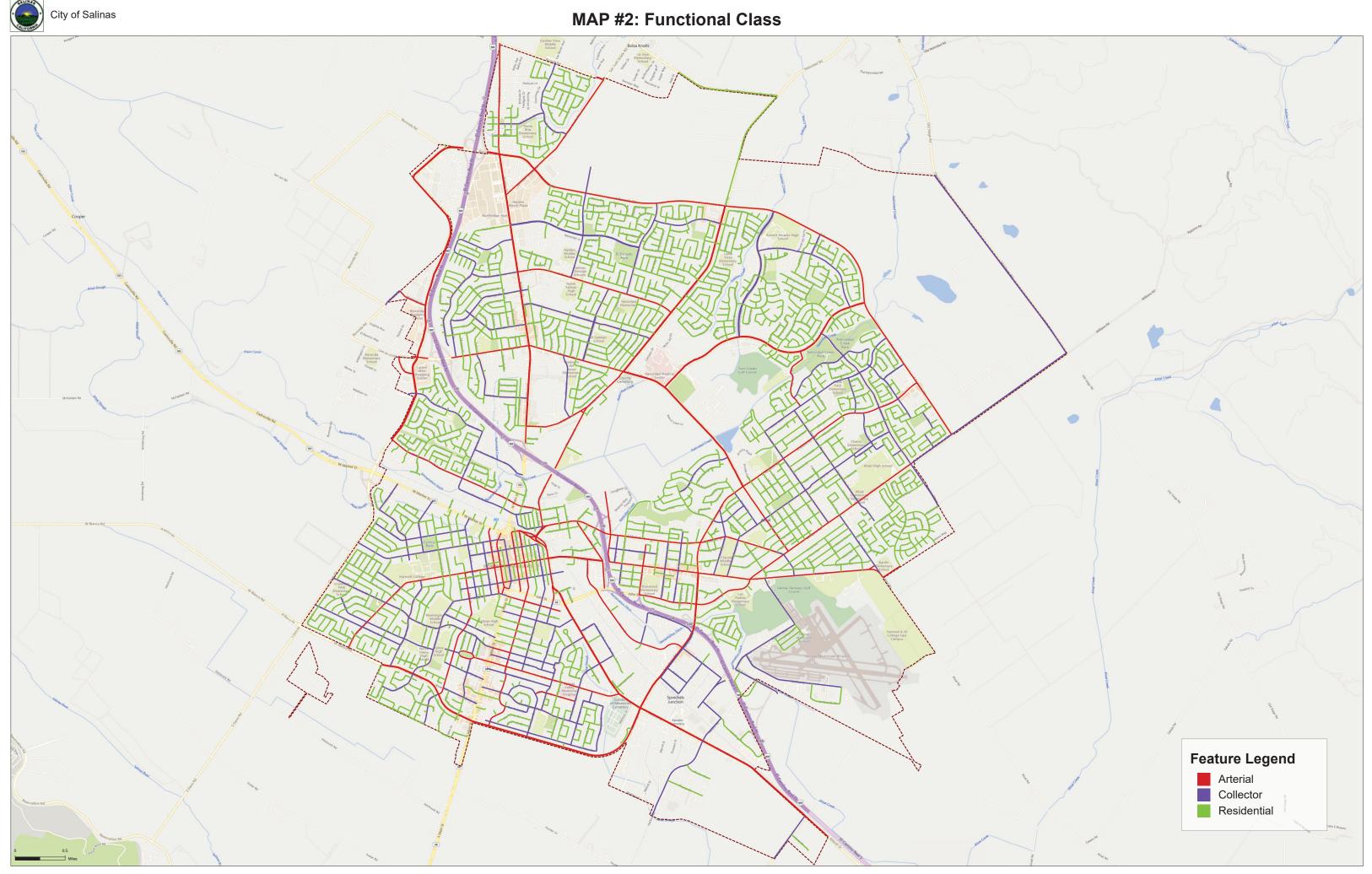

MAP # 3: CURRENT PAVEMENT CONDITION (GOOD & FAIR ONLY)

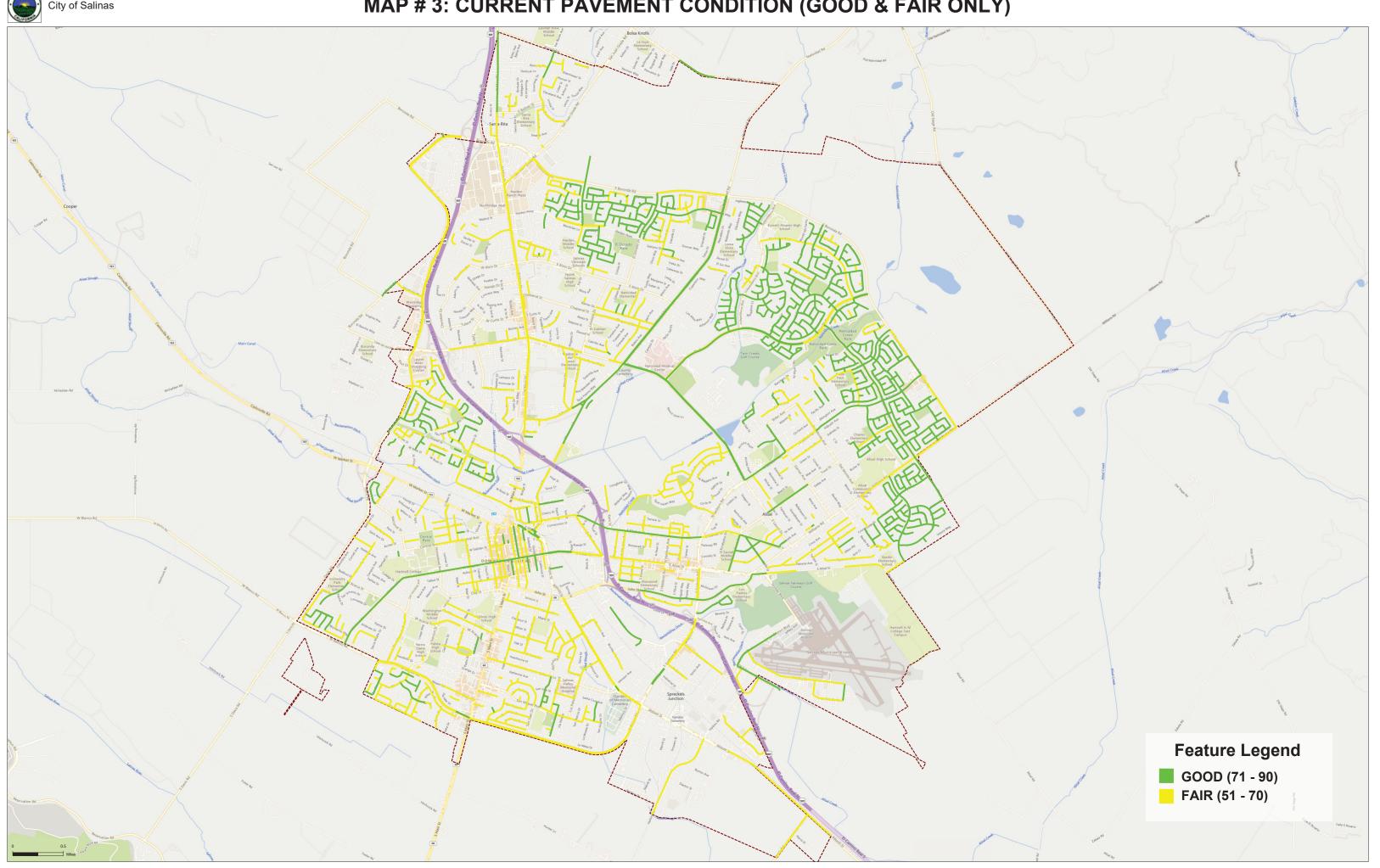